## Wohnbaugenossenschaft Birnbäumen Birnbäumenstrasse 49 / 9000 St. Gallen

⅂

Antrag / Wunsch (Einwurf Briefkasten WBG Haus 49)

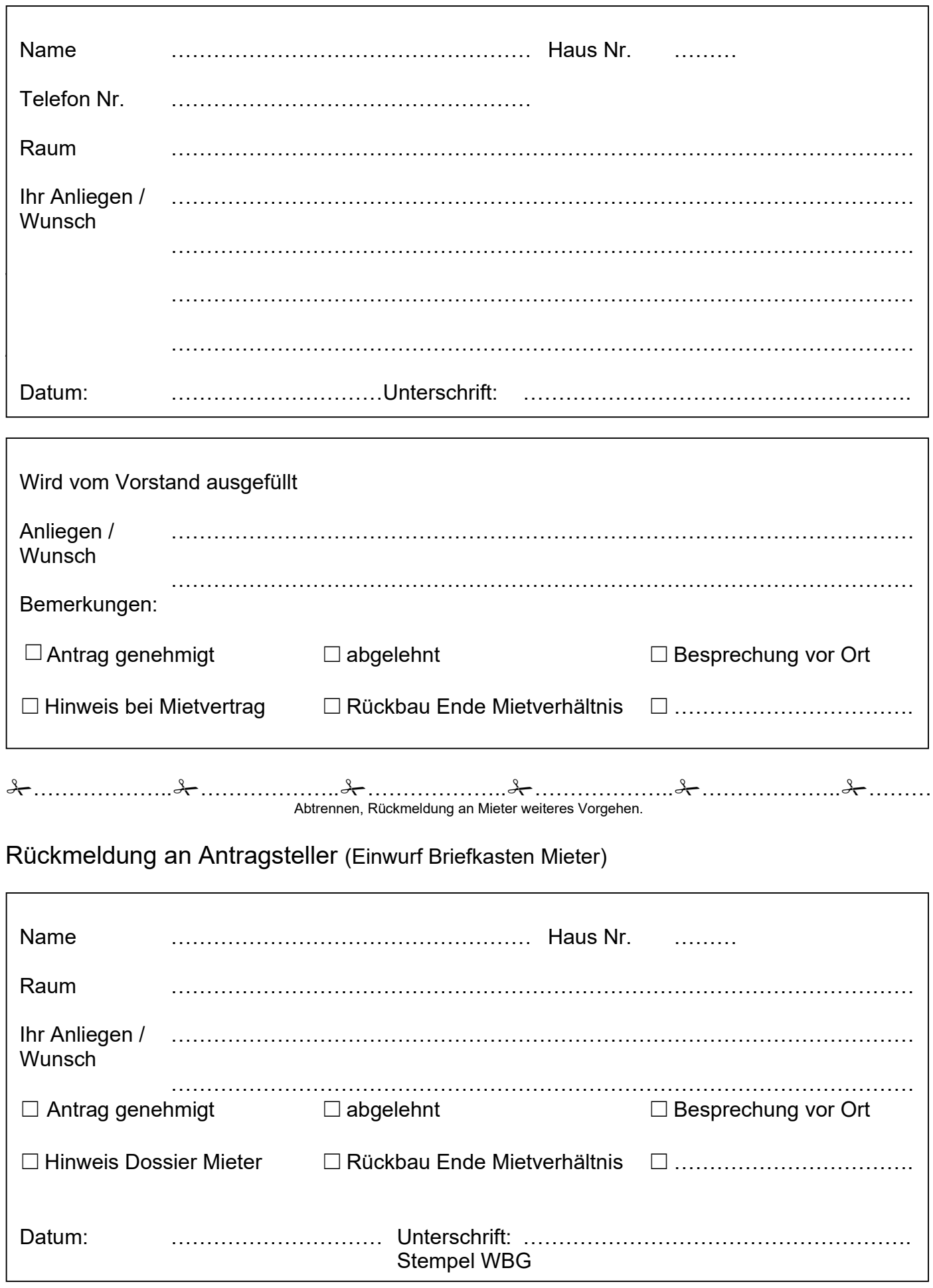